Guidebook for creating visual and consistent course reports in PowerPoint-format

eksti alap<mark>sauttam</mark>alla

Final version

Spring 2022

Prepared for

Aalto University

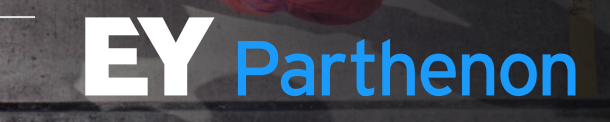

# This short document contains common best practices and visual examples for creating high-quality slide-based reports

Foreword

#### **Background and context**

- ▶ MS PowerPoint and other similar tools are ideal for creating compelling, visual and easy-toread reports, and are both globally and in Finland by far the most used tool to efficiently create visual documentation and reporting.
- ► Learning how to create coherent and high-quality PowerPoint presentations and reports already during university studies is a significant benefit – most students will need to use PowerPoint as one of their primary tools at work after their graduation.

#### **Objectives and scope of the guidance document**

EY-Parthenon is collaborating with Aalto University School of Business to create a short guidebook for students regarding PowerPoint-reporting. The objectives of this guidebook are as follows:

- **1. Learn to structure PowerPoint final reports** into distinct sections to make reading the material and following the storyline easy
- **2. Understand most common style guidelines** for PowerPoint presentations such as using colors and page layout
- **3. Provide visual examples on report content & visualization** such as drawing charts & graphs and highlighting key information

2. It is important to note that this **guide was created using EY-Parthenon's proprietary PowerPoint-template**, and hence it is not directly applicable to be used as-is in university course final reporting or as a strict guideline. **The overall purpose is to illustrate examples and share best practices**

3. For further guidance and information about EY-Parthenon, including career opportunities, please feel free to contact [antti.sinkkonen@parthenon.ey.com](mailto:antti.sinkkonen@parthenon.ey.com) or [recruitment.helsinki@parthenon.ey.com](mailto:recruitment.helsinki@parthenon.ey.com)

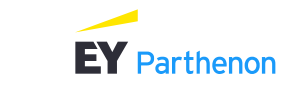

# <span id="page-2-0"></span>Content |

- **EY-Parthenon in brief**
- ▶ [Report structure](#page-6-0)
- ▶ [Style guide](#page-15-0)

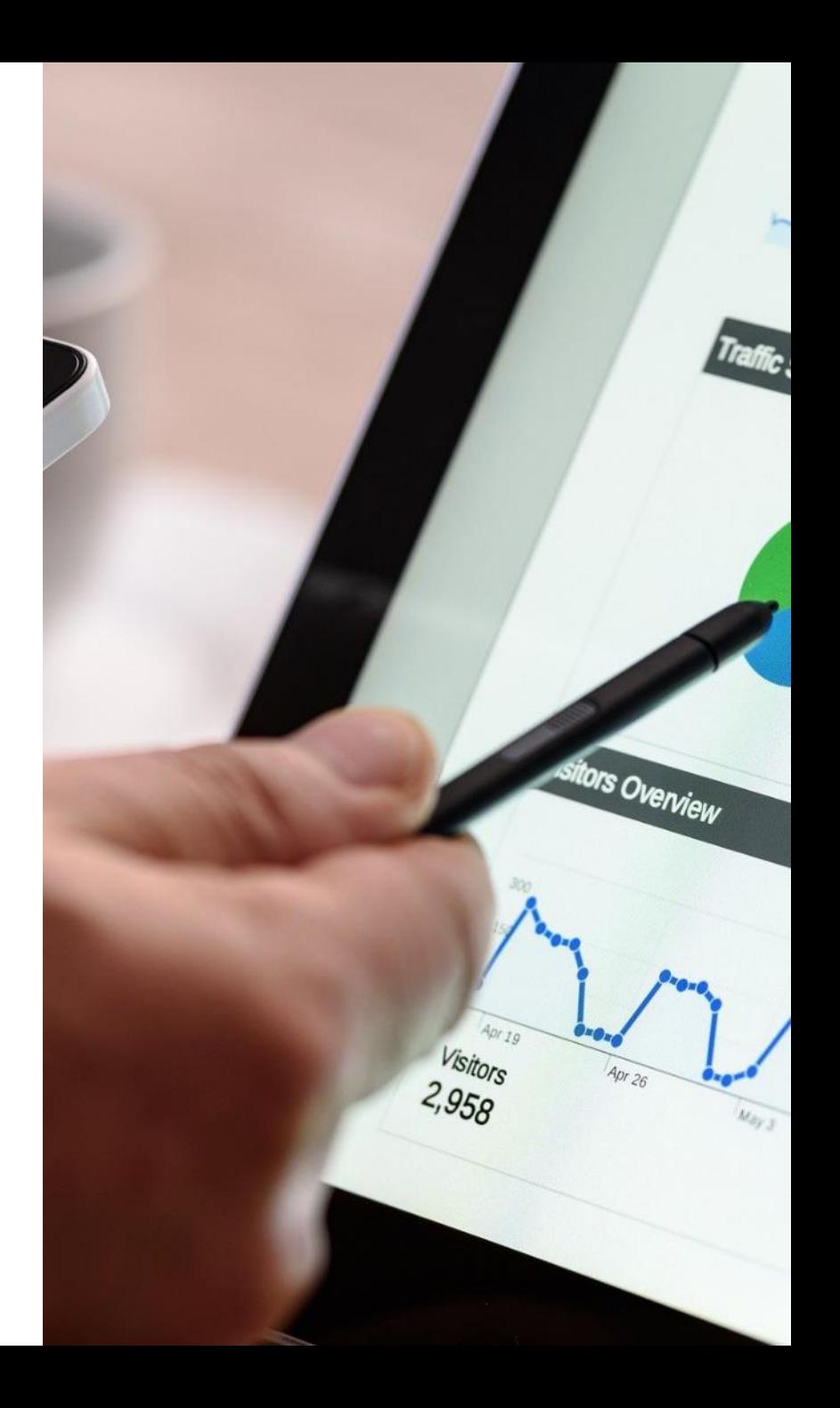

# EY-Parthenon provides strategy consulting across the globe, and in Finland we have a team of +30 consultants EY-Parthenon in brief

#### EY-Parthenon overview

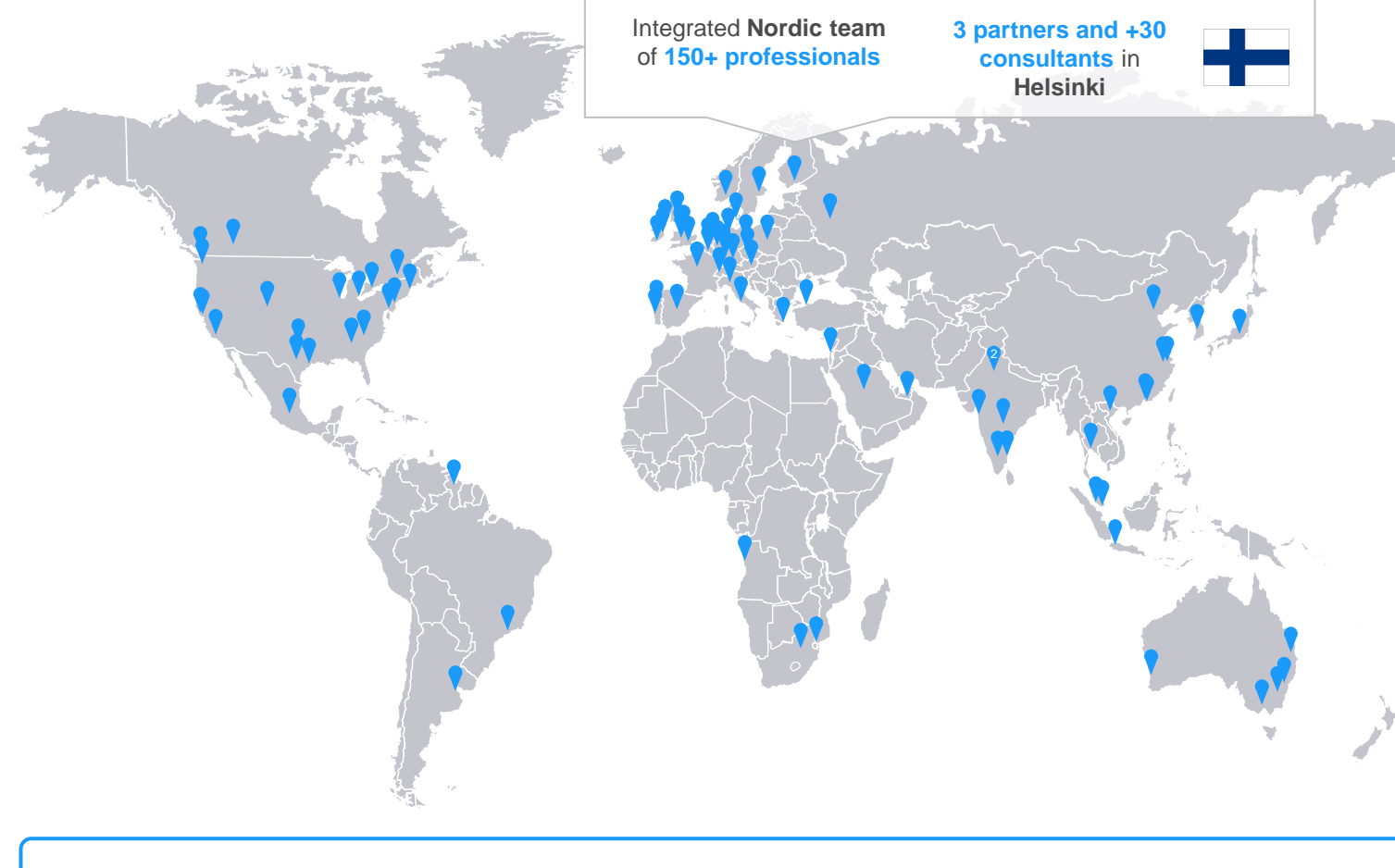

#### **EY-Parthenon in brief**

- ▶ Parthenon was founded in 1991 and merged to EY in 2014
- $\triangleright$  Growth by acquisition of digital strategy consultancy company BOX Associates in 2017 and acquisition of OC&C teams in Germany, Netherlands and France in 2017-18
- ▶ Continuous recruitment of strategy professionals and acquisitions of other strategy boutiques globally
- ▶ Currently over 40 offices in 25+ countries worldwide
- ▶ Over 7,000 consultants worldwide

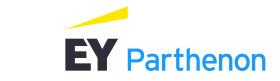

# EY-Parthenon is the strategy consulting arm within EY EY-Parthenon in brief

EY-Parthenon within EY

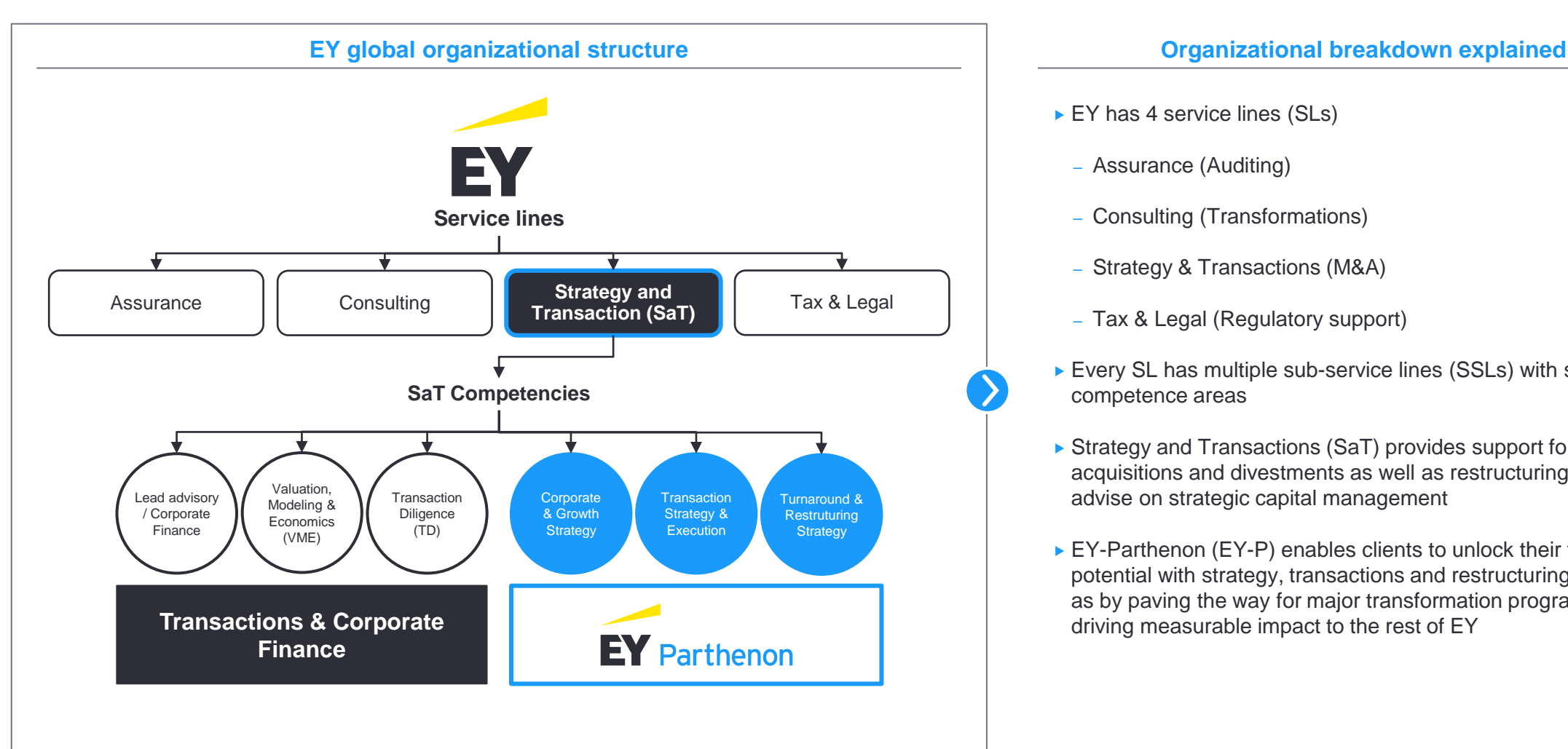

- ► EY has 4 service lines (SLs)
	- Assurance (Auditing)
	- Consulting (Transformations)
	- Strategy & Transactions (M&A)
- Tax & Legal (Regulatory support)
- ▶ Every SL has multiple sub-service lines (SSLs) with specific competence areas
- ▶ Strategy and Transactions (SaT) provides support for corporate acquisitions and divestments as well as restructuring and advise on strategic capital management
- ▶ EY-Parthenon (EY-P) enables clients to unlock their full potential with strategy, transactions and restructuring, as well as by paving the way for major transformation programs, and driving measurable impact to the rest of EY

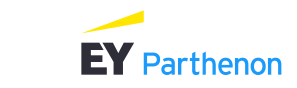

EY-Parthenon in brief

# Our teams and our culture is all about being Smart, Nice, and Driven

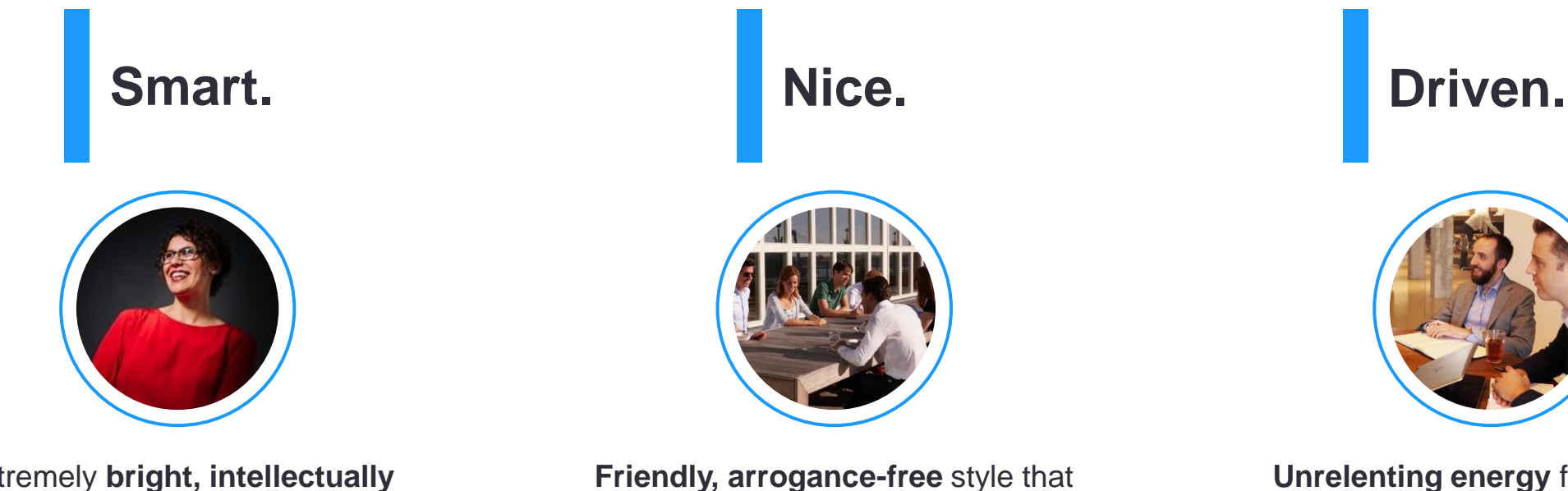

Extremely **bright, intellectually curious**, blending a command of analytics with an appetite for inventive thinking

**Friendly, arrogance-free** style that relishes open collaboration and partnership

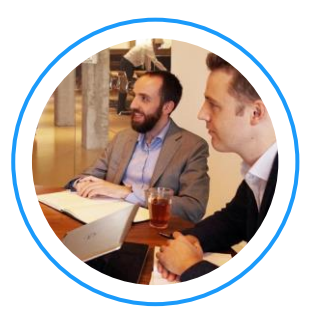

**Unrelenting energy** focused on finding inspired solutions and delivering **proactive service**

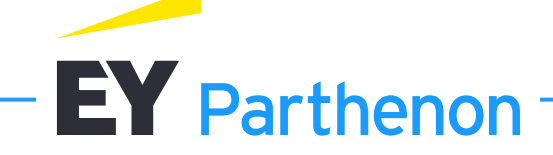

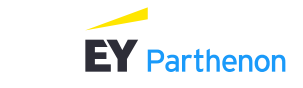

# <span id="page-6-0"></span>Content |

- ► [EY-Parthenon in brief](#page-2-0)
- **Report structure**
- ▶ [Style guide](#page-15-0)

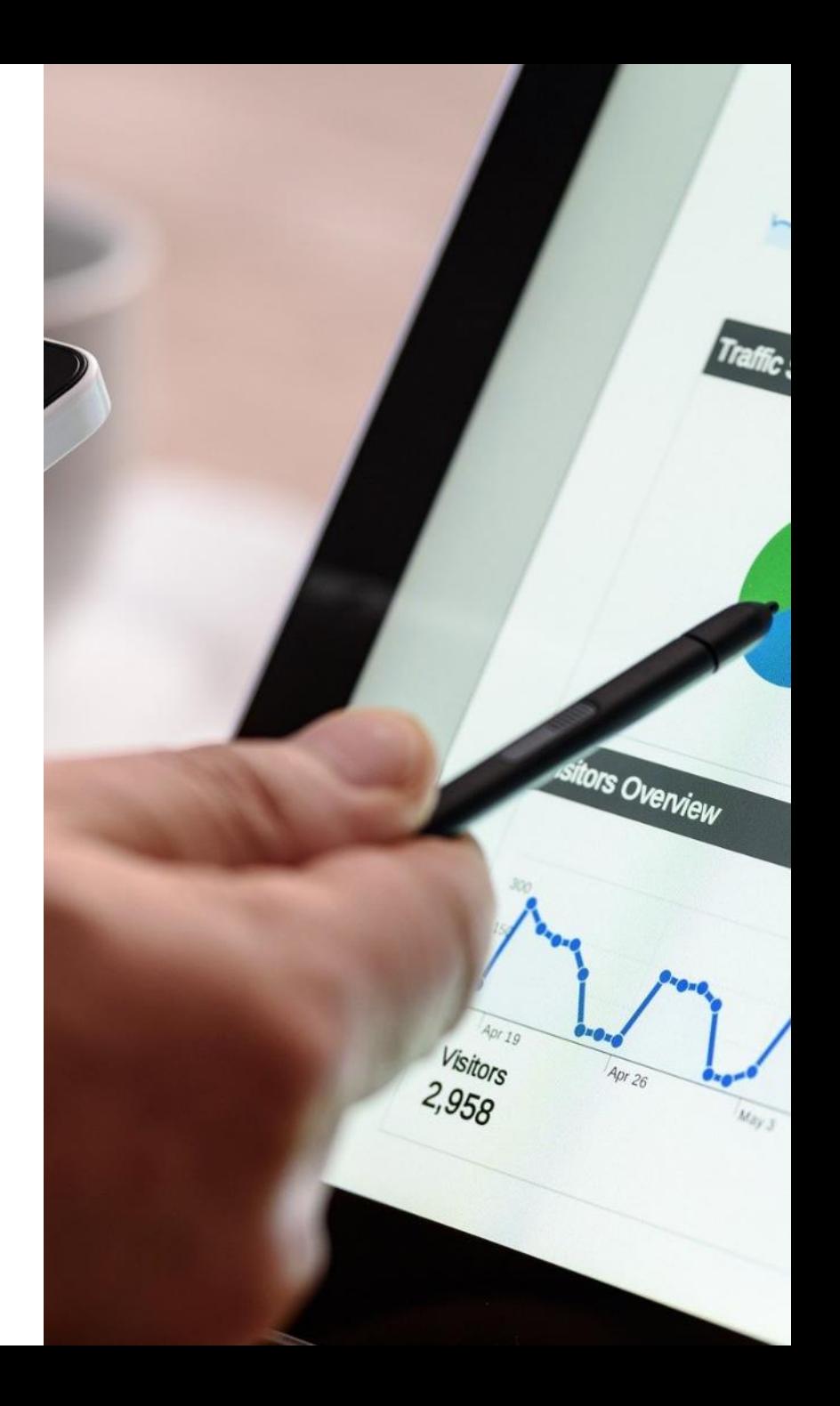

# Structure of a PowerPoint-format report follows the same structure as a typical Wordformat report

#### Report structure

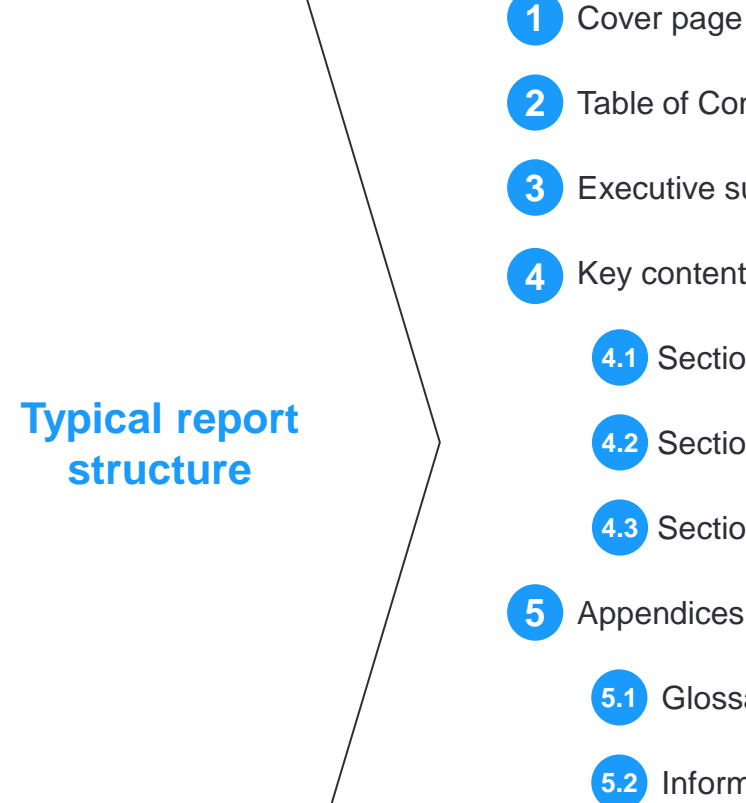

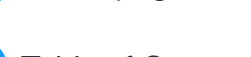

- **2** Table of Contents
- **3** Executive summary
- **4** Key content (analysis & findings)
	- **4.1** Section 1 (e.g. company information)
	- **4.2** Section 2 (e.g. market environment)
	- **4.3** Section N (e.g. competitor analysis)
- **5** Appendices
	- **5.1** Glossary
	- **5.2** Information sources

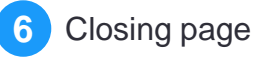

The presented structure is illustrative and is dependent on the type of the project you are working on.

However, it is recommended to follow the basic structure of elements #1 to #6.

Modify the structure in section 4 and its sub-sections based on your project type, context and scope

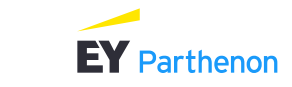

# The key content sections are dependent on the type of course project and scope of your work – remember to adjust them accordingly into distinct sections

Content of the key report sections

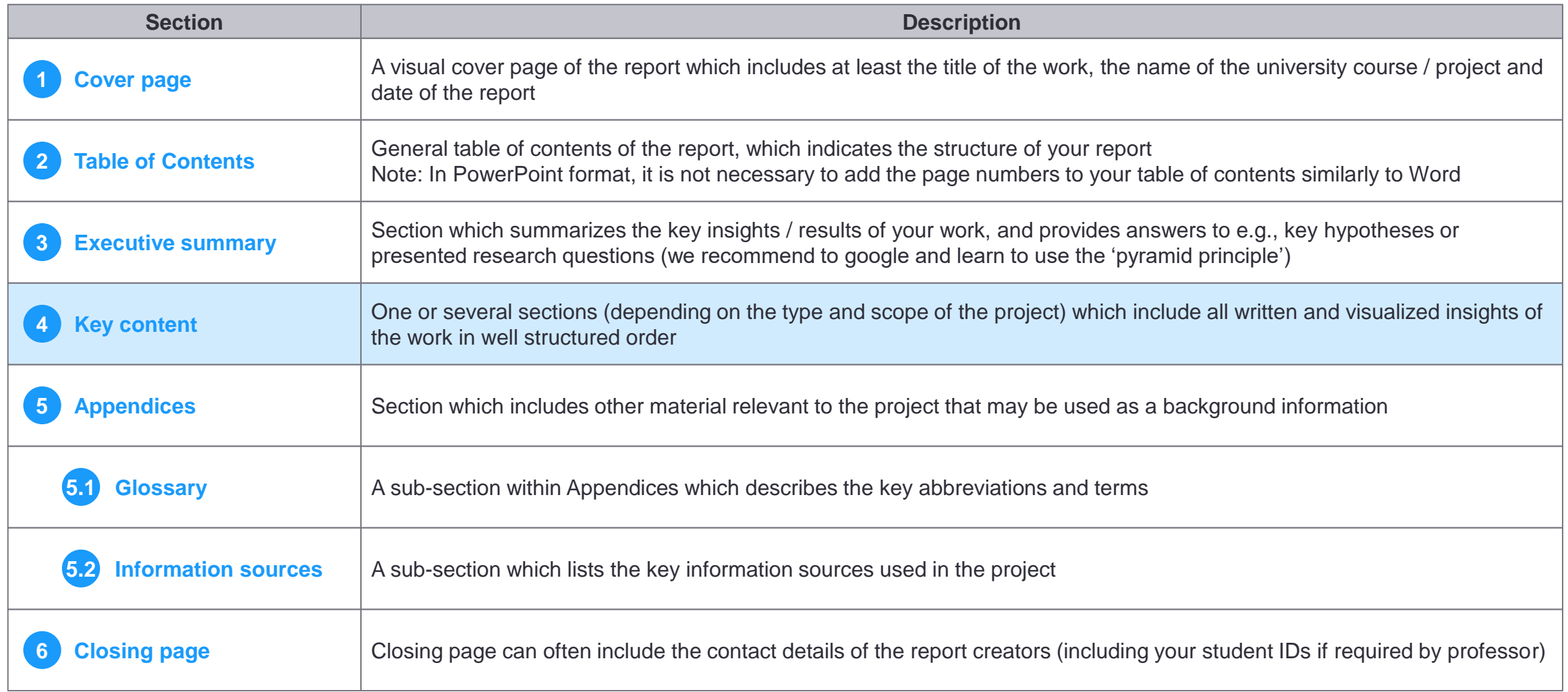

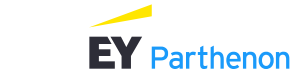

# Despite the report type, the report should include a simple cover page and clear table of contents to start off with

#### Examples of key report elements

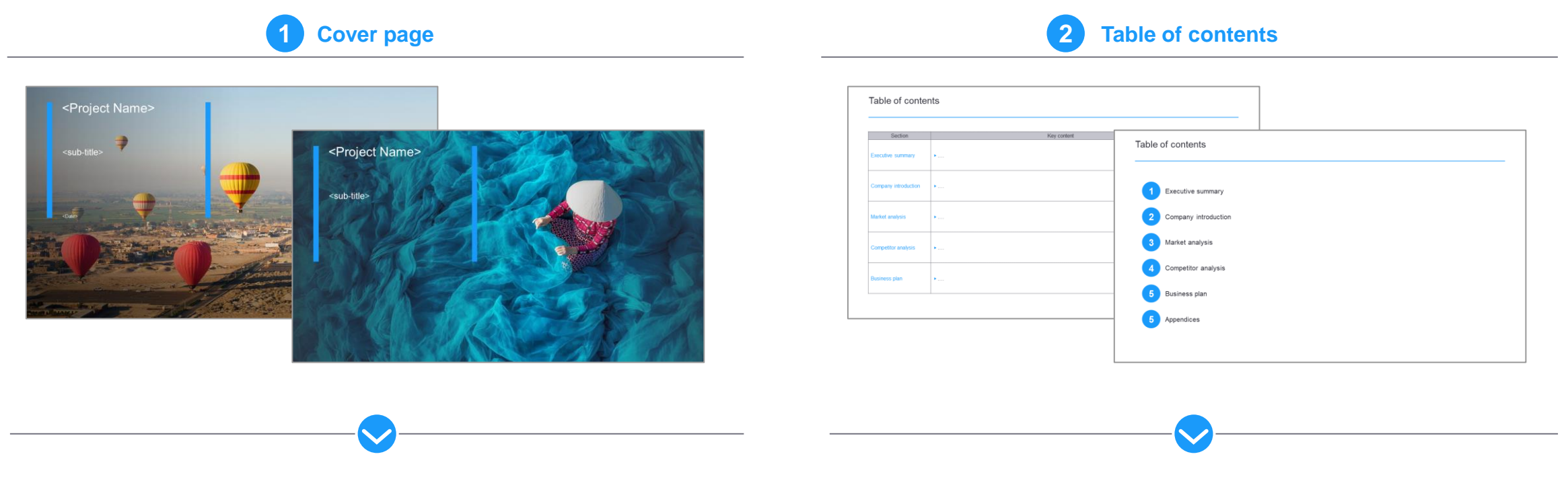

- $\triangleright$  Use cover pages with vivid pictures and colors do not use a white background in cover pages
- ▶ You can find suitable cover photos from e.g.
- [Pixabay](https://pixabay.com/fi/)
- [Unsplash](https://unsplash.com/)
- **[Pexels](https://www.pexels.com/)**
- Note: remember to check license and copyrights of the images!
- ► Create a simple table of contents page to start off with
- ▶ Tip: you can use the table of contents page as a "section divider" to help the reader to stay on track while reading the report – see next pages for examples

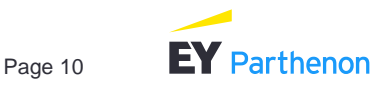

Preferably use a colorful cover page which includes your project / report name, an informative subtitle and date of your report

1 Cover page

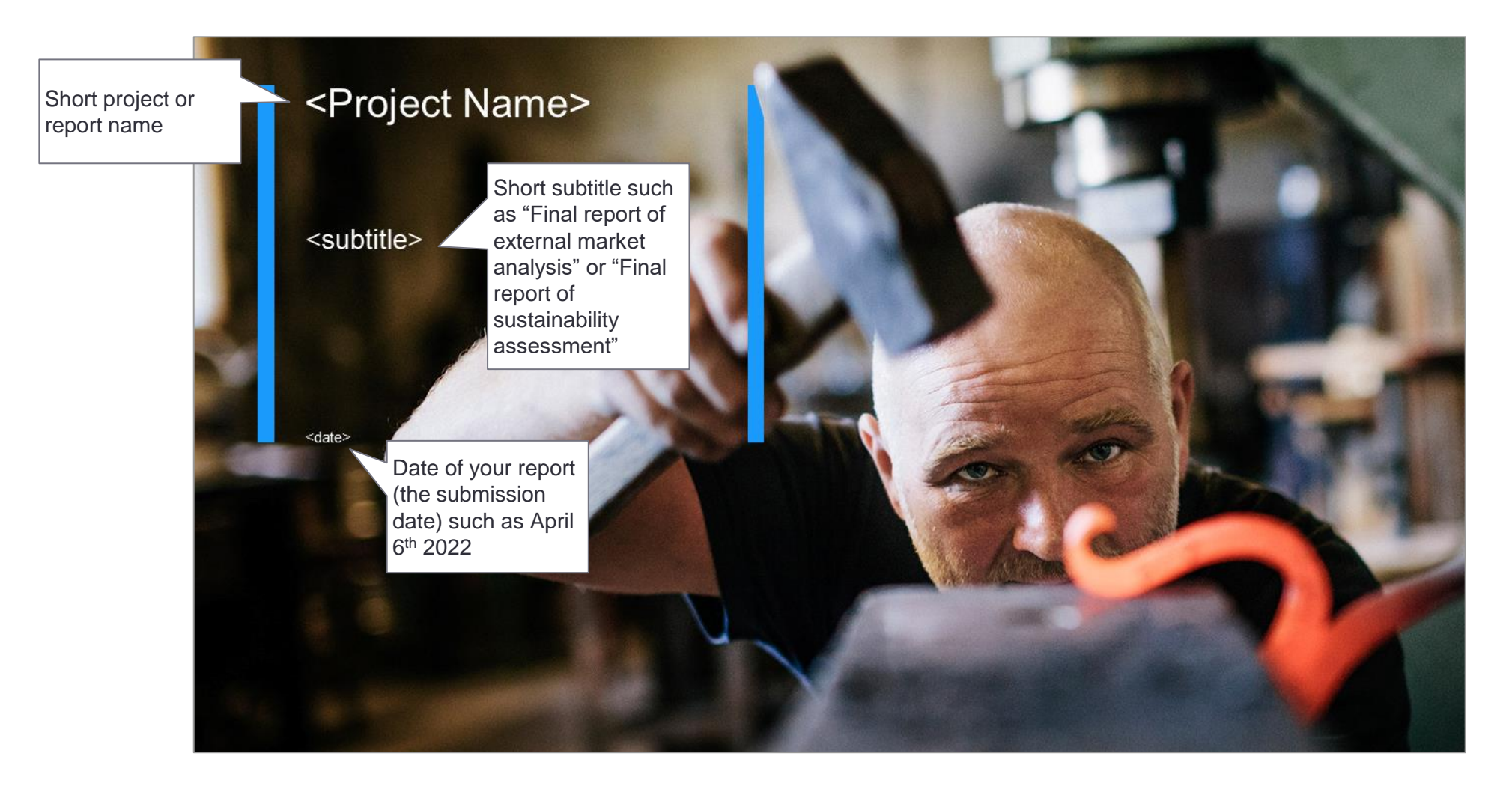

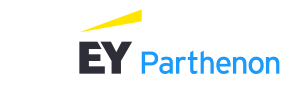

Page 11

# Use section divider pages to break down the report into distinct sections, and to make the report easier to read, navigate and digest

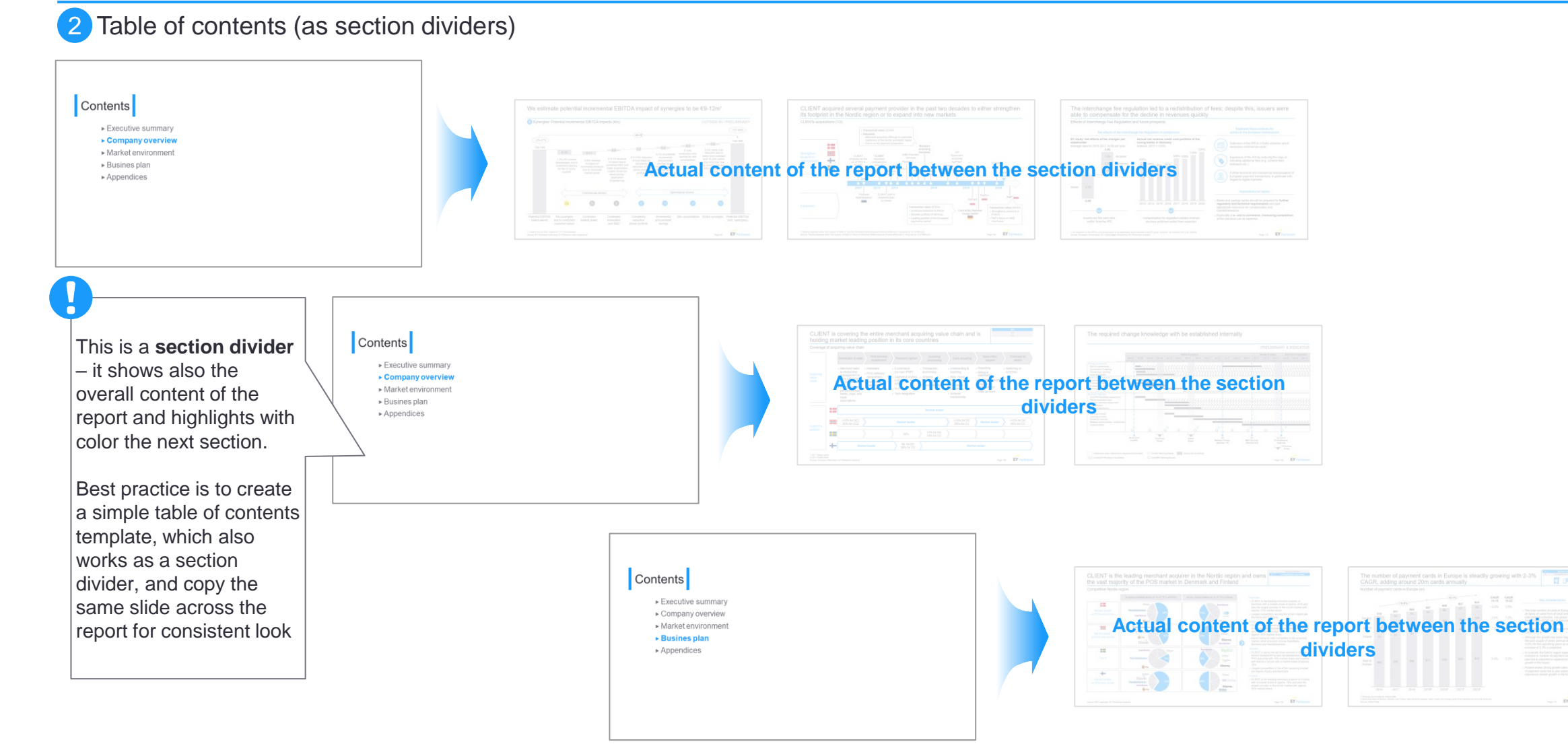

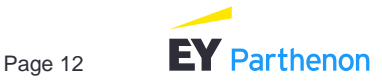

Executive summary is the most important section of the report – it summarizes in a concise format the most essential findings, recommendations and thinking of the work

**Executive** s

demor Summary

## **3** Executive summary

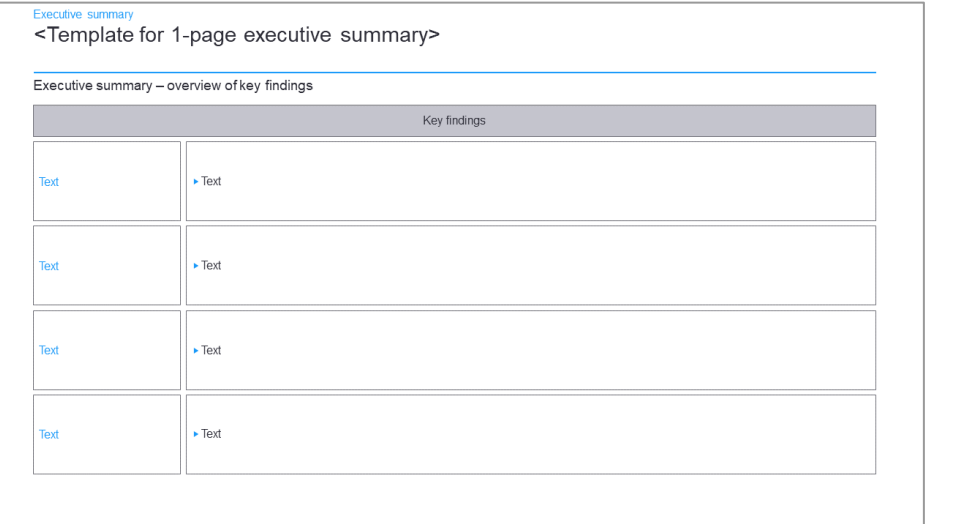

- Executive summary can be presented in numerous different ways.
	- One alternative is to structure the executive summary based on the analyzed themes (scope items), such as "market", "competitors", "business strategy", "action plan going forward" etc.
- $\blacktriangleright$  It is important that it consists of short and concise phrases which include, using the pyramid principle, the most essential information of the analysis & findings of the course work

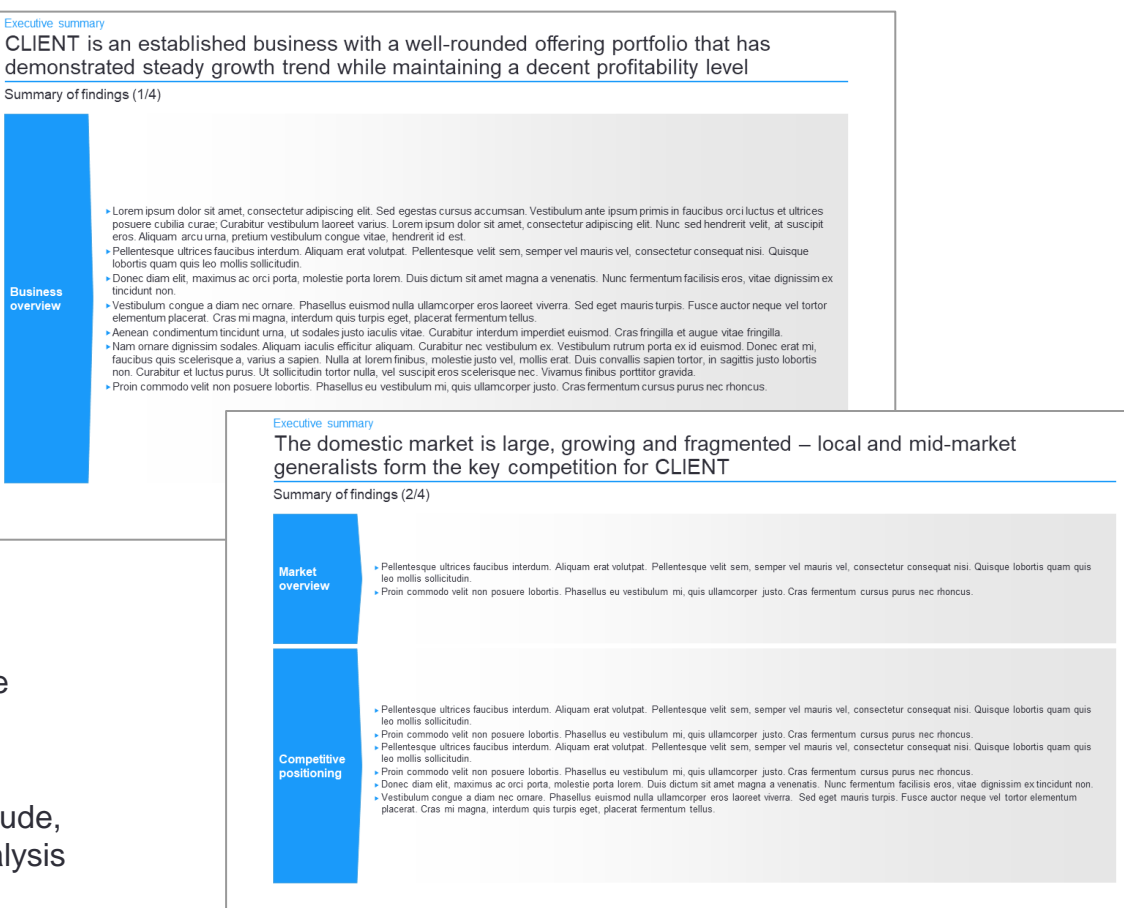

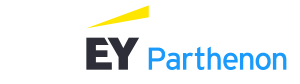

## Glossary of key terms should be included at the very end of the report Report structure

5.1 Glossary

Report will most likely consist of several acronyms and abbreviations. It is a good working practice to list a glossary of key terms, and include it in the final report

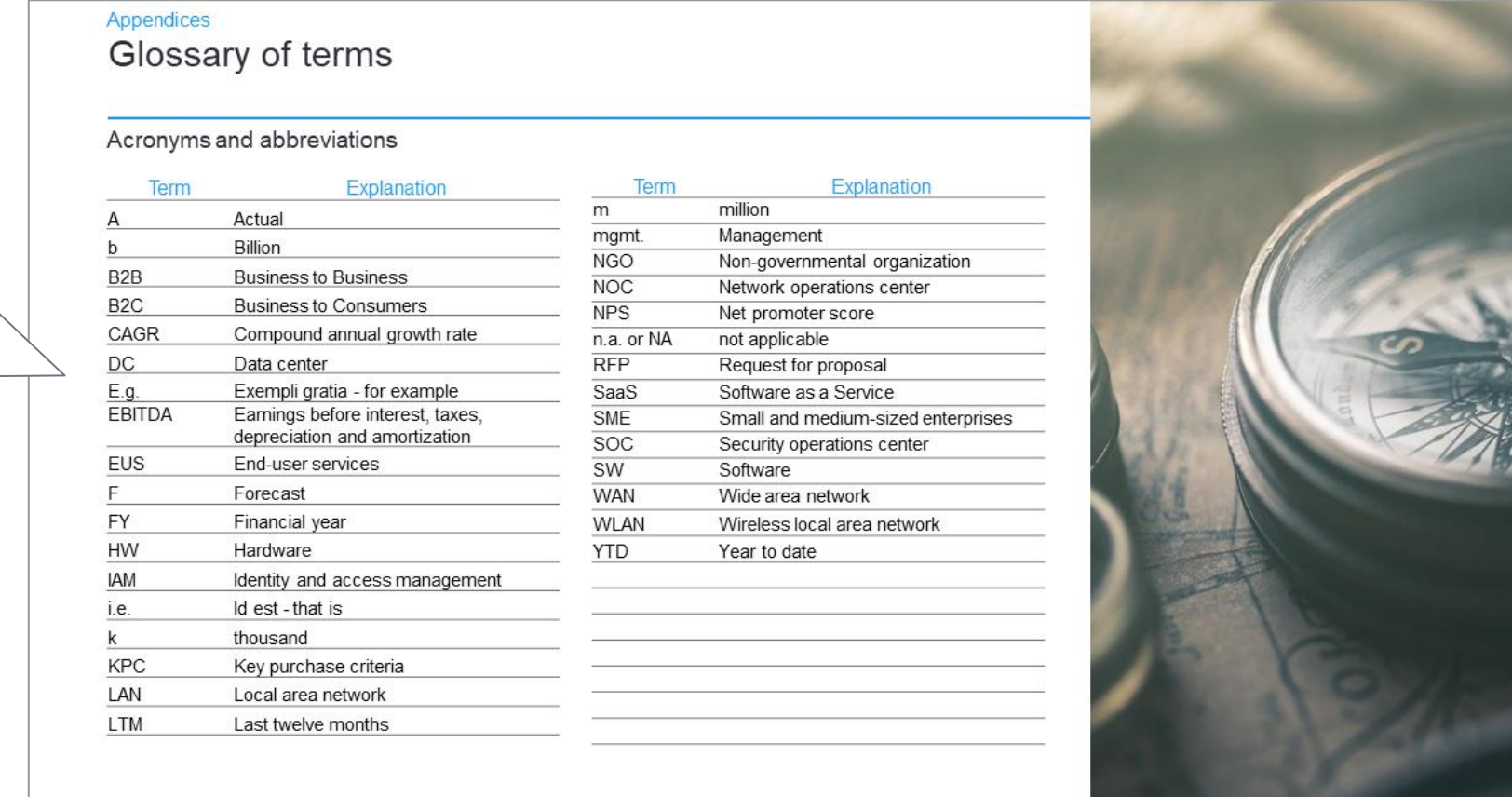

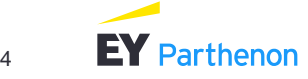

# Finally, the report should contain a summary of the completed research activities (i.e. methodology) and data sources

## 5.2 Information sources

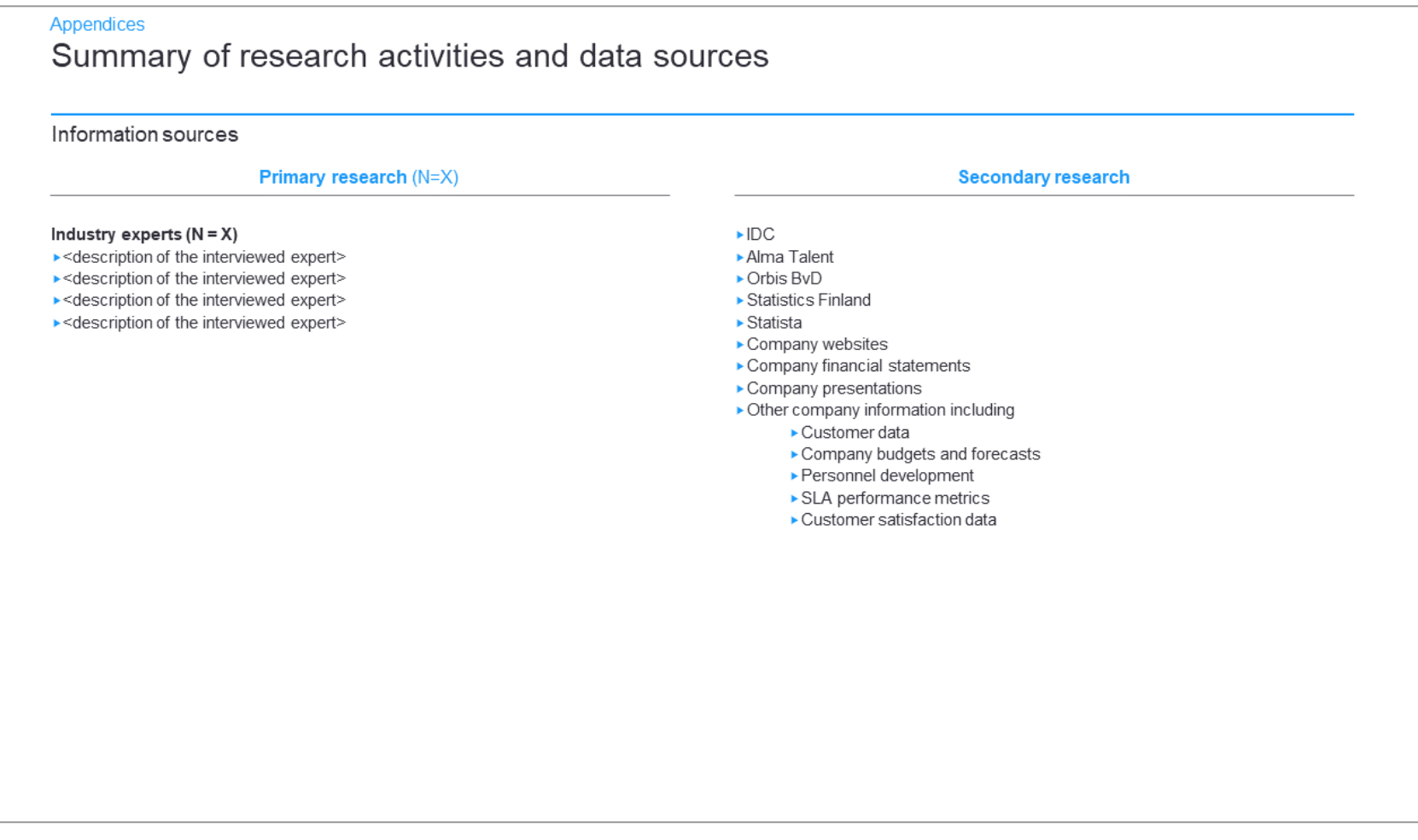

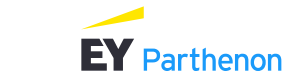

# <span id="page-15-0"></span>Content |

- ► [EY-Parthenon in brief](#page-2-0)
- ▶ [Report structure](#page-6-0)
- **Style guide**

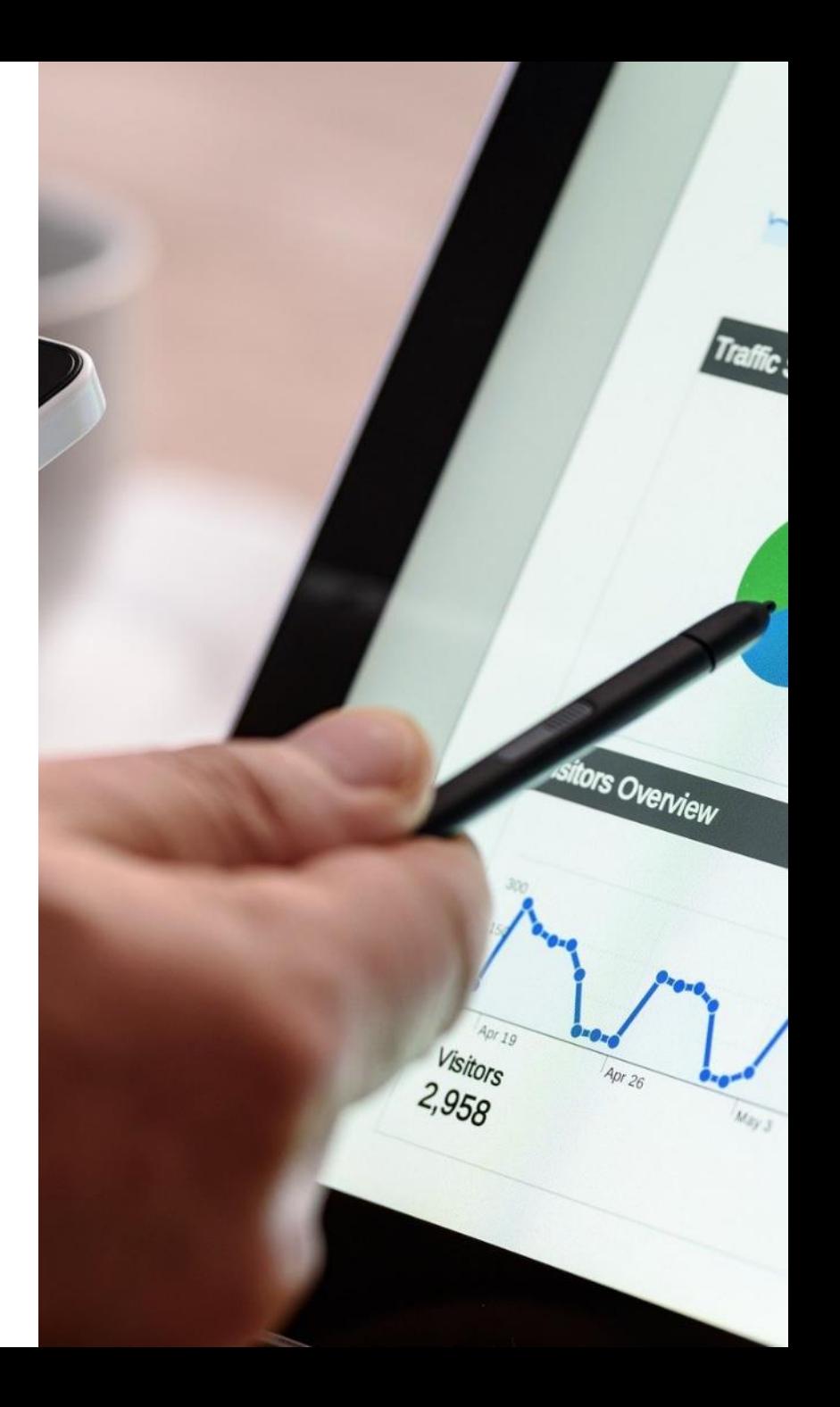

# Regardless of the chosen page layout and template, every slide should have an action title and a subtitle

Slide structure

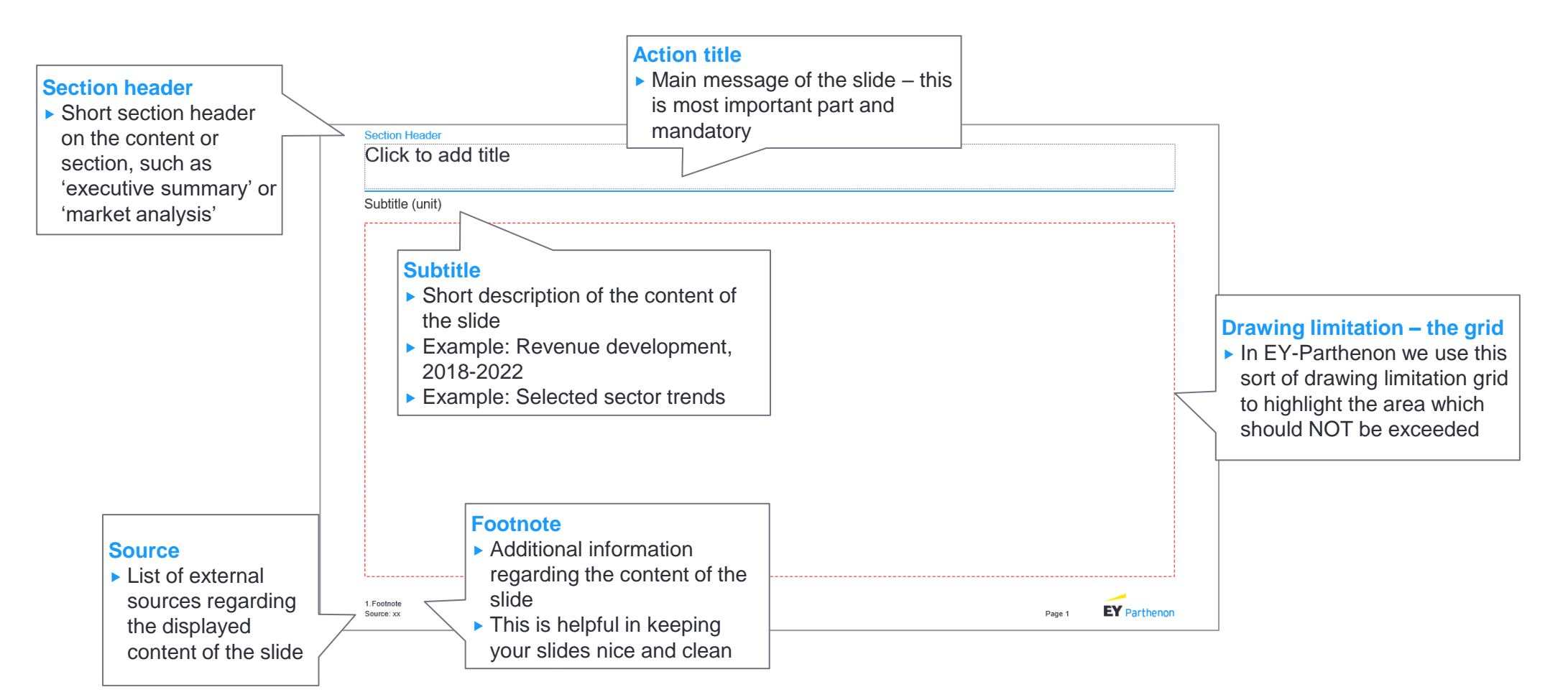

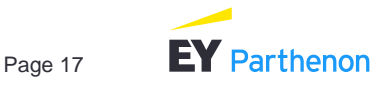

Action title tells the key message of the slide, and is the single most important element of each slide – pay attention to good action titles as it allows you to tell a story

Action title examples

#### **Example 1 Example 2**

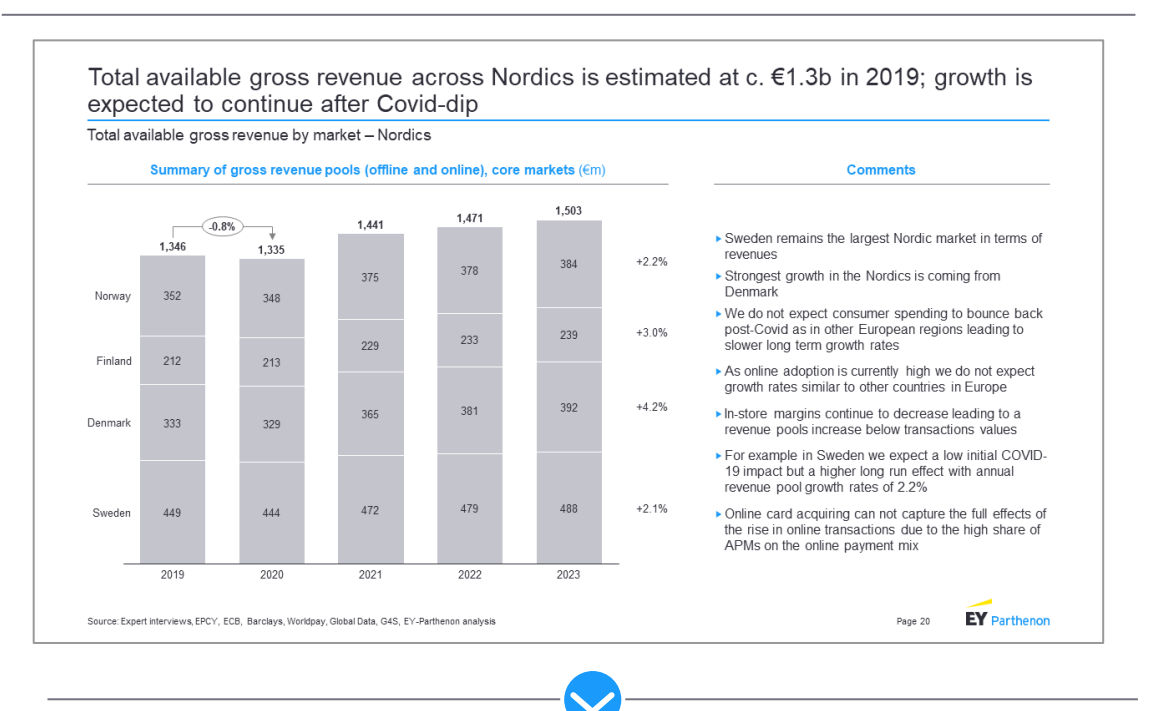

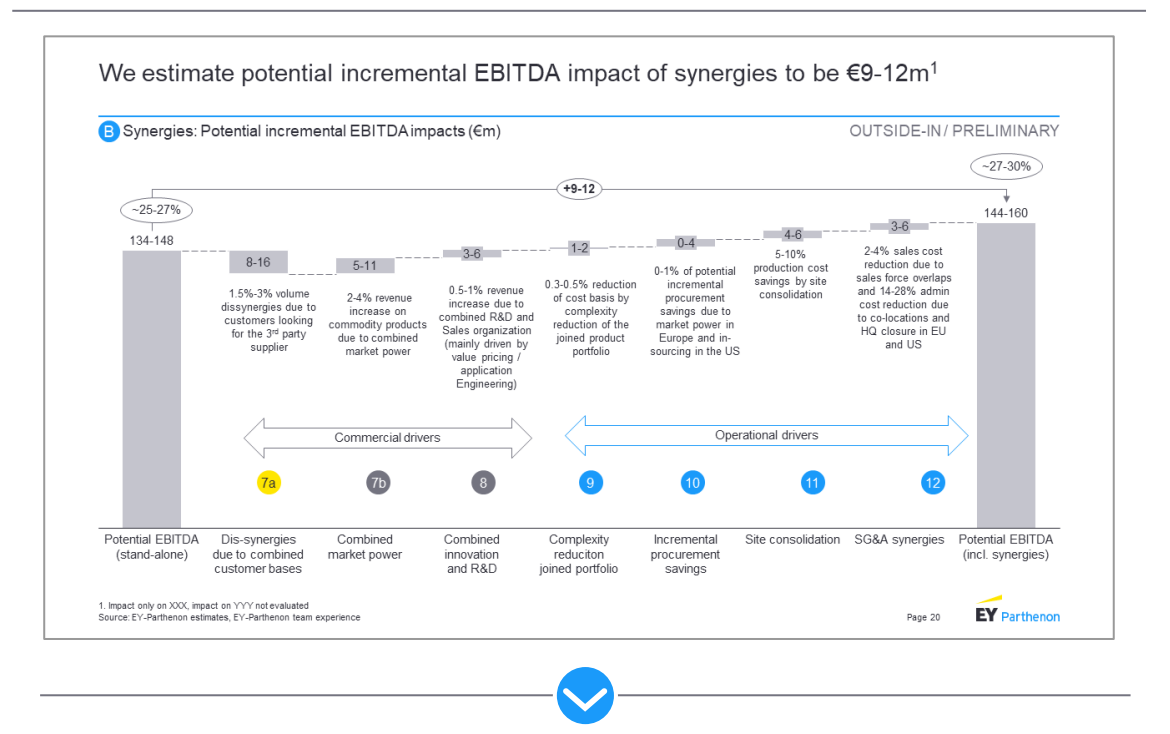

 $\triangleright$  Main messages of the slide:

- What is the size of the total available gross revenue in Nordics?
- How is the market expected to develop in the coming years?
- $\blacktriangleright$  Main messages of the slide:
	- What is the total estimated synergy potential?

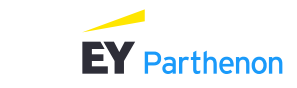

Page 18

# Adjust to action title according to what's at focus Style guide

Action title examples (cont'd)

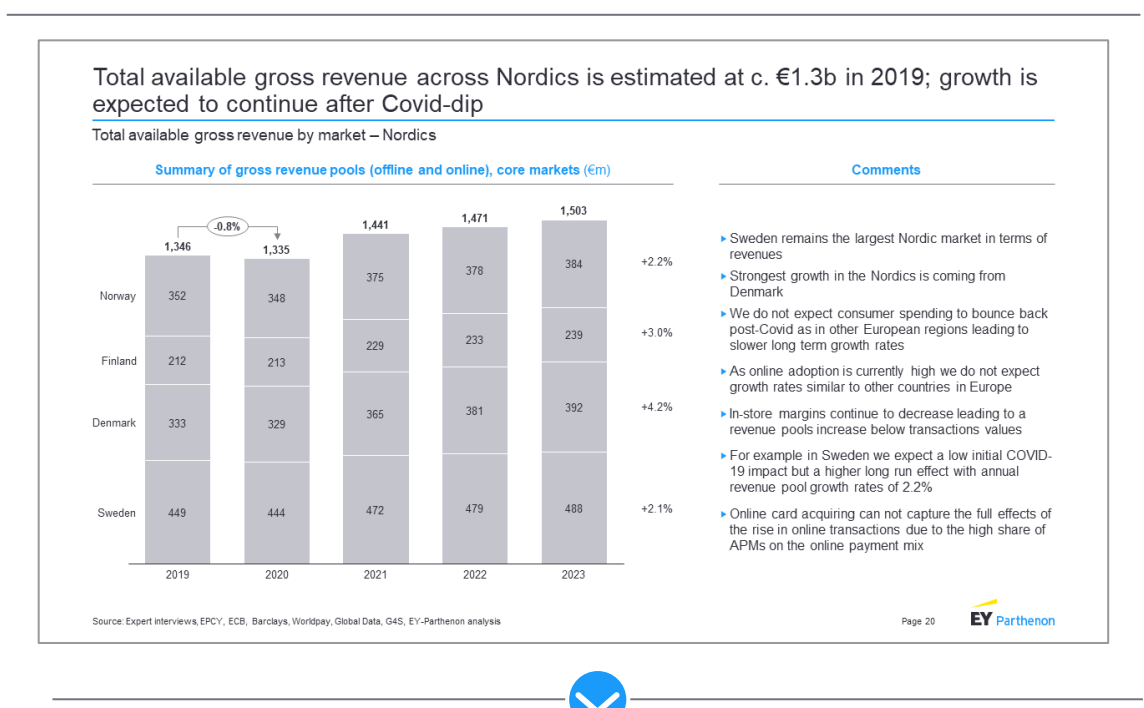

#### **Alternative 1 Alternative 2**

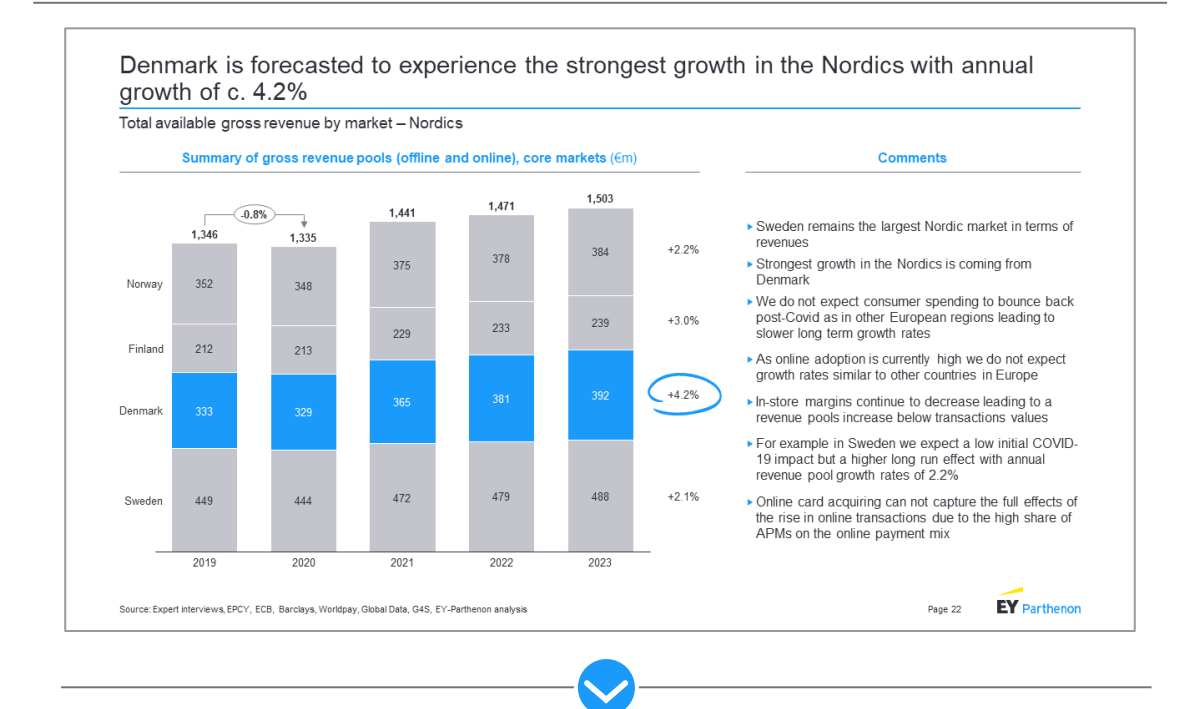

 $\blacktriangleright$  Main messages of the slide:

- What is the size of the total available gross revenue in Nordics?
- How is the market expected to develop in the coming years?
- $\blacktriangleright$  Main messages of the slide:
	- Which country has the highest growth rate?

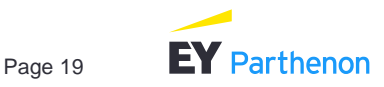

# Preferably use a white background for easier reading, and use the same page layout and set of selected colors across the report for consistency

#### Usage of colors

**Use a white background**

- $\triangleright$  Preferably use a white background in your slides across the report for consistency.
	- Studies also show that reading text and interpreting visualizations on white background is easier for majority of the readers!
- ▶ Avoid using black background
- ▶ Use the same layout and color background across the report

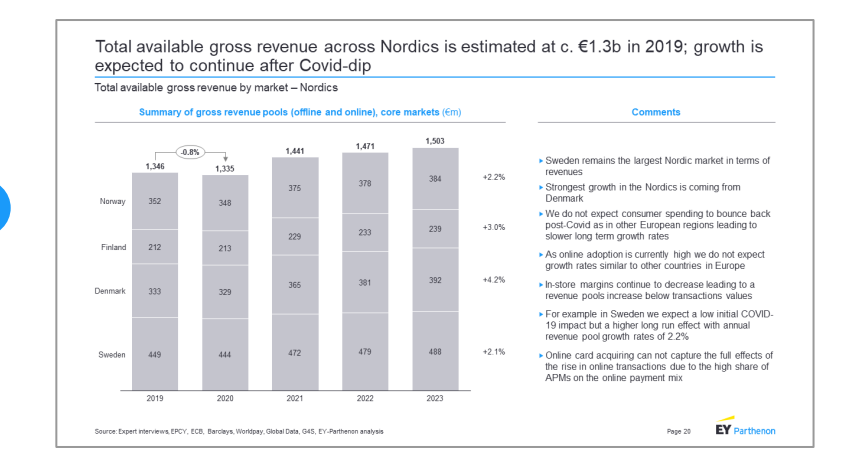

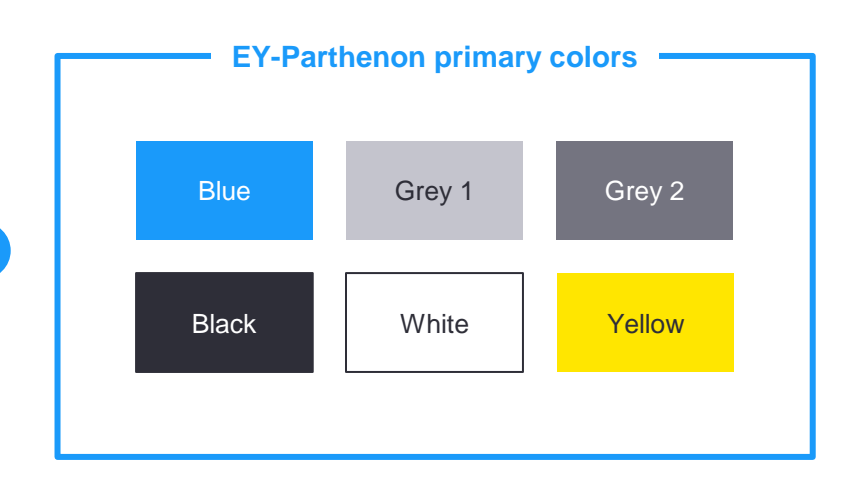

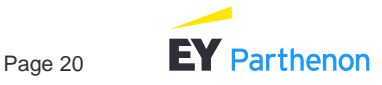

#### **Use a set of primary colors**

- ▶ Throughout the report, preferably use a consistent set of primary colors, i.e., do not use all the colors available in PowerPoint – it makes the report look inconsistent
- ▶ Note: Colors in this guidebook are EY-Parthenon's proprietary brand colors. Use the colors which are available or embedded in your PowerPoint template layout

# Pay attention to data visualization – try out different graphs and charts, and choose the most suitable for your needs

Simple data visualization alternatives

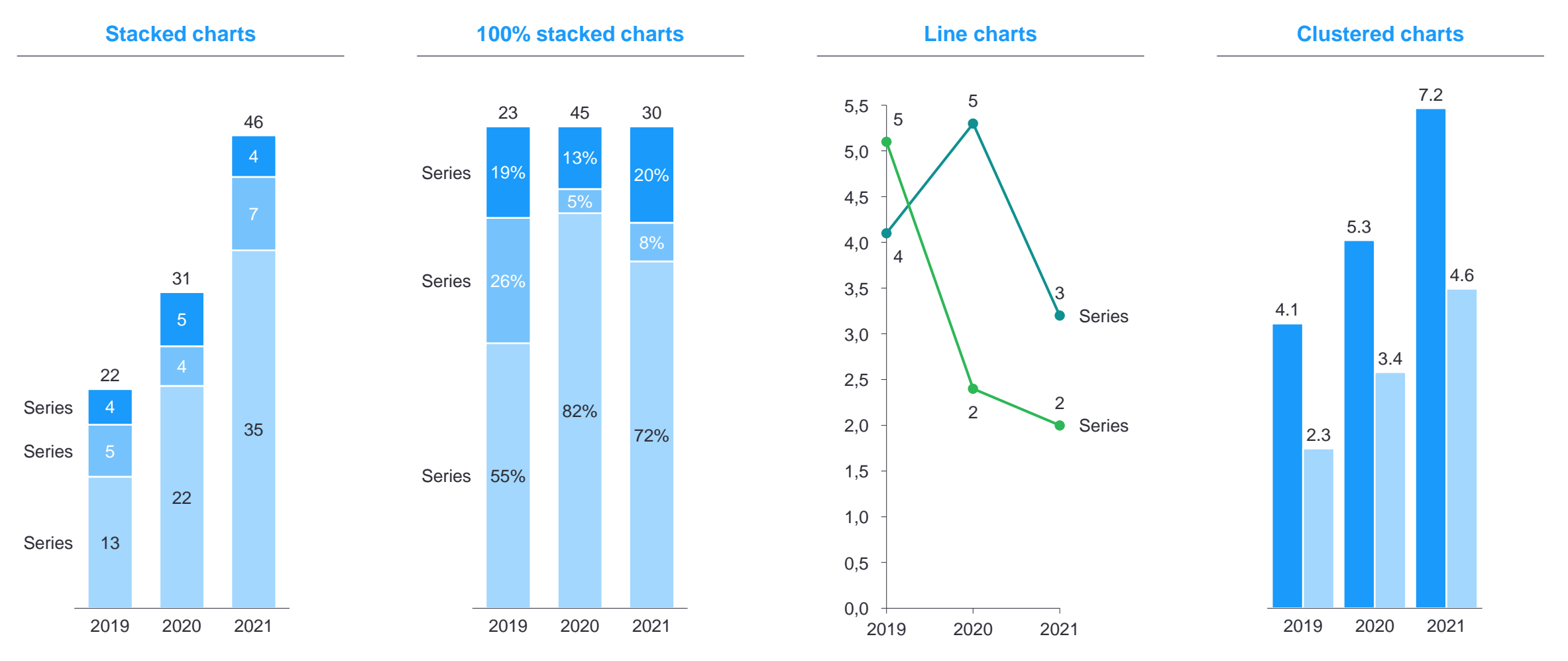

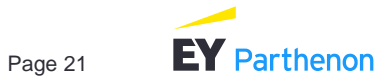

# Try highlighting the most important data points to strengthen your message Style guide

#### Data visualization examples

**Example 1 Example 2**

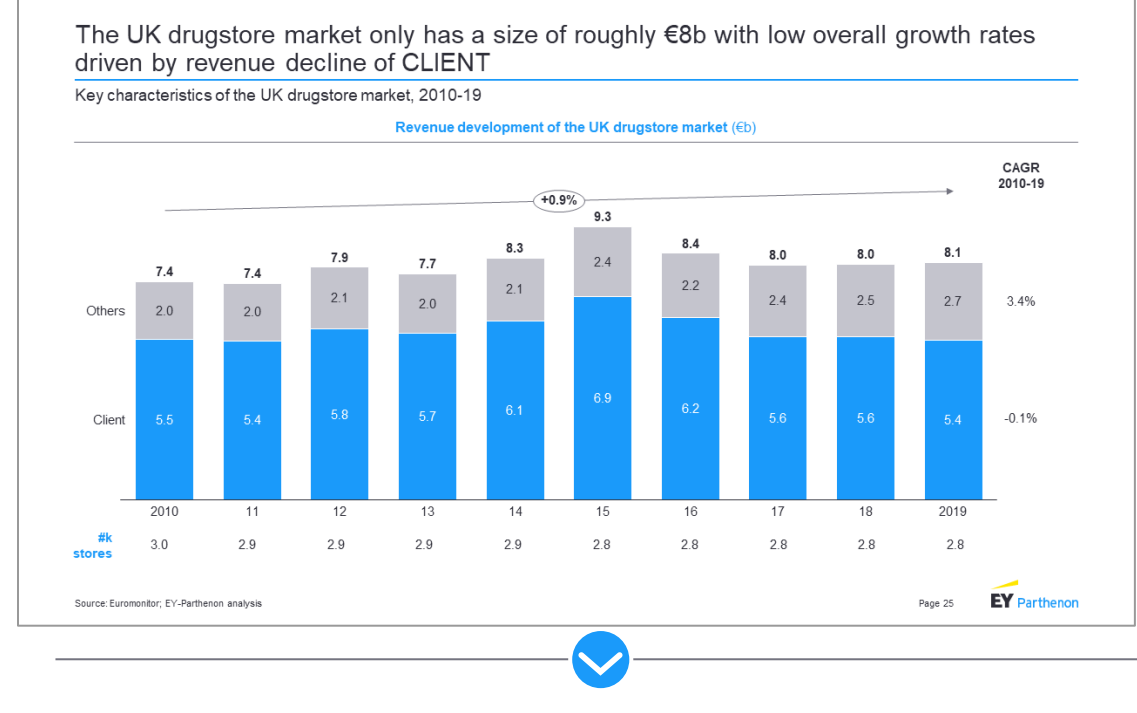

#### Across Europe, currently ~55% of issuing processing is outsourced to third party providers such as CLIENT, with the remaining serviced by in-house solutions Outsourced issuing processing **Number of issued transactions in Europe** # transactions, 2018 Comments Based on market feedback and secondary research we estimate 55<sub>b</sub> that currently ~55% of card issuing transactions are processed through third party providers such as CLIENT Larger banks are likely to conduct issuing processing in-house as they have the scale to reach economies of scale and thus make it 66 We believe ~50% of card processing is cost efficient to process the card payments in-house  $-24b$ still done in-house by banks." In-house  $(-40\% - 50\%)$ UBS Equity Research Report, 2017 However, as a third party processor, there occasionally is the opportunity to take on the majority of a specific country's largest banks and form a single joint processing system for them Smaller banks are more likely to outsource as they are likely to get a cheaper processing fee per transaction from a third party 66 Smaller banks in particular are provider than they would be able to reach in-house, due to the outsourcing as it's too expensive for significant investment in processing software and lack of them to do it in-house, but then there expertise are countries where the largest banks have all taken on a single third party Outsourced provider to create a joint processing -50%-60% Propensity to outsource has been and is platform for the majority of the banks in predicted to continue rising that country Former Head of Strategy, 3rd party provider of 5 years ago In 5 years Currently card processing services  $-70-80%$  $-20-30%$  $-50 - 60%$ **EY** Parthenon Source: Equity research reports: ECB; Global Data; Expert interviews: EY-Parthenon analysis Page 112

- ► Stacked bar chart used to display the total revenue development of client and the other companies
- ▶ Client data highlighted with color
- ▶ 100% stacked bar chart used to visualize the total number of issued transactions in Europe, and the split of outsourced vs. in-house transactions
- Outsourced transactions highlighted as the analysis has been focused on a client that provides outsourced services

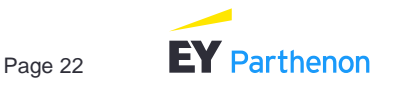

# Using icons, flags and logos makes the report more vivid instead of using only texts and shapes Style guide

Usage of icons, flags and logos

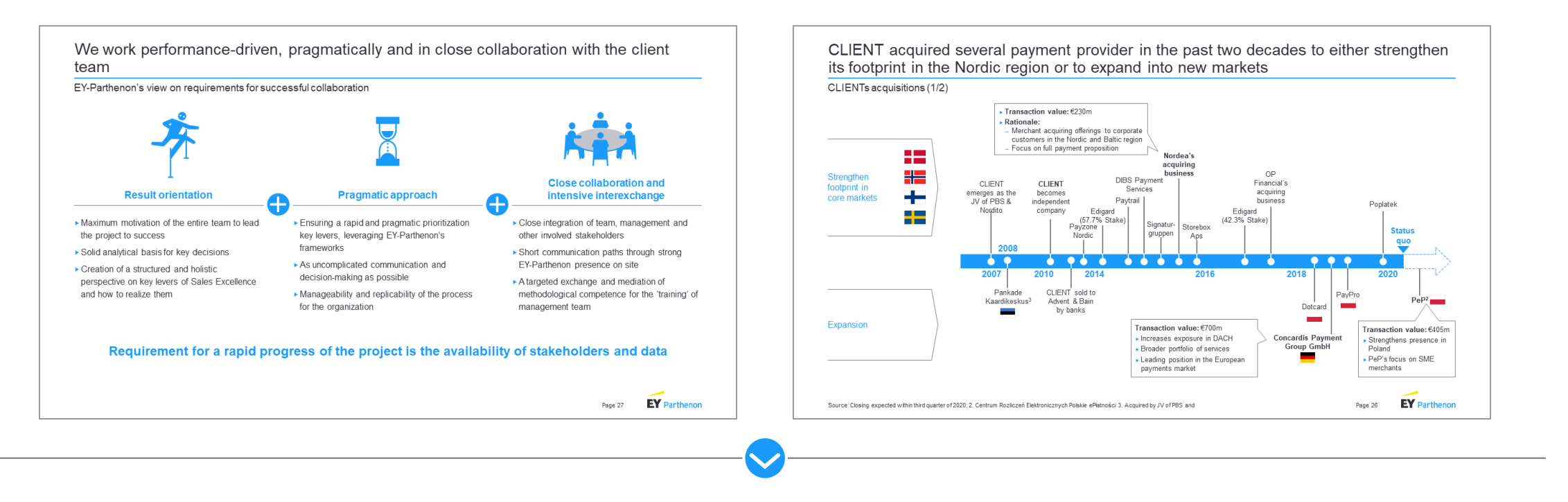

- ▶ You can search for free icons from e.g.:
	- <https://www.flaticon.com/>
	- <https://thenounproject.com/>

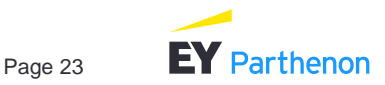

# Finally, here's a list of general do's and don'ts which may be helpful when creating reports

#### General do's and don'ts

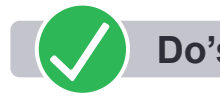

- Always present key findings first  $-$  both in executive summary, and across the content sections. Put supporting analysis in the appendices section!
- $\triangleright$  Keep the report, visualization and text simple sometimes the simpler, the better and easier the report is to read
- ▶ Put extra focus on storyboarding create a concise storyline with good action titles
- ▶ Do not try to include everything on one page only include 1-3 key message per page
- $\blacktriangleright$  Pay attention to writing professional language
- Use graphs and other visualizations instead of tables when possible – this makes the report more illustrative and vivid!

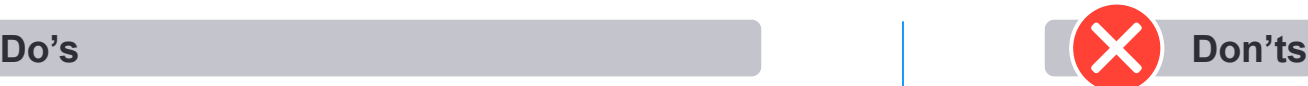

- ▶ Avoid creating too 'busy' slides with no white space, filled with texts and shapes
- ▶ Avoid creating too long and complex sentences the report is not an English writing language test
- $\triangleright$  Do not use spoken language it is not professional
- Avoid writing down every obvious thing in the slide (e.g., 'what you can see from the graph') – rather focus on the 'so what?' by writing further key considerations, implications and commentary on the insights!

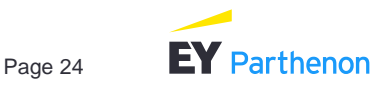

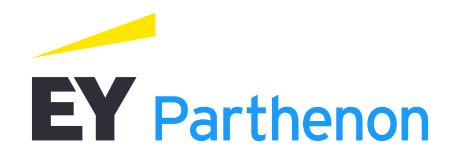

# **Contacts**

# 2 2

#### Antti Sinkkonen

+358 50 432 7117 antti.sinkkonen@parthenon.ey.com Helsinki

www.parthenon.ey.com

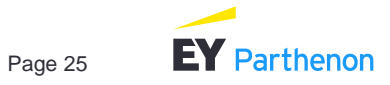